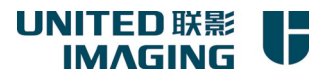

#### **FOR HT medica Spain**

### **uCT 960+ Computed Tomography System**

# **Configuration List**

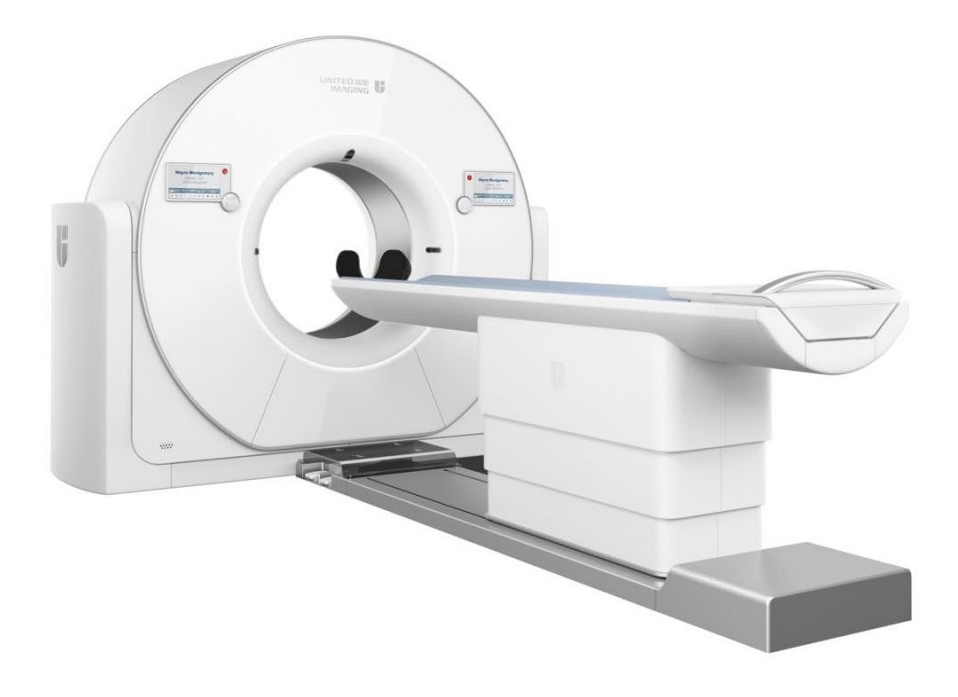

**Shanghai United Imaging Healthcare Co., Ltd.**

**2022/03**

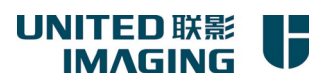

### **Scanning System Standard Configurations**

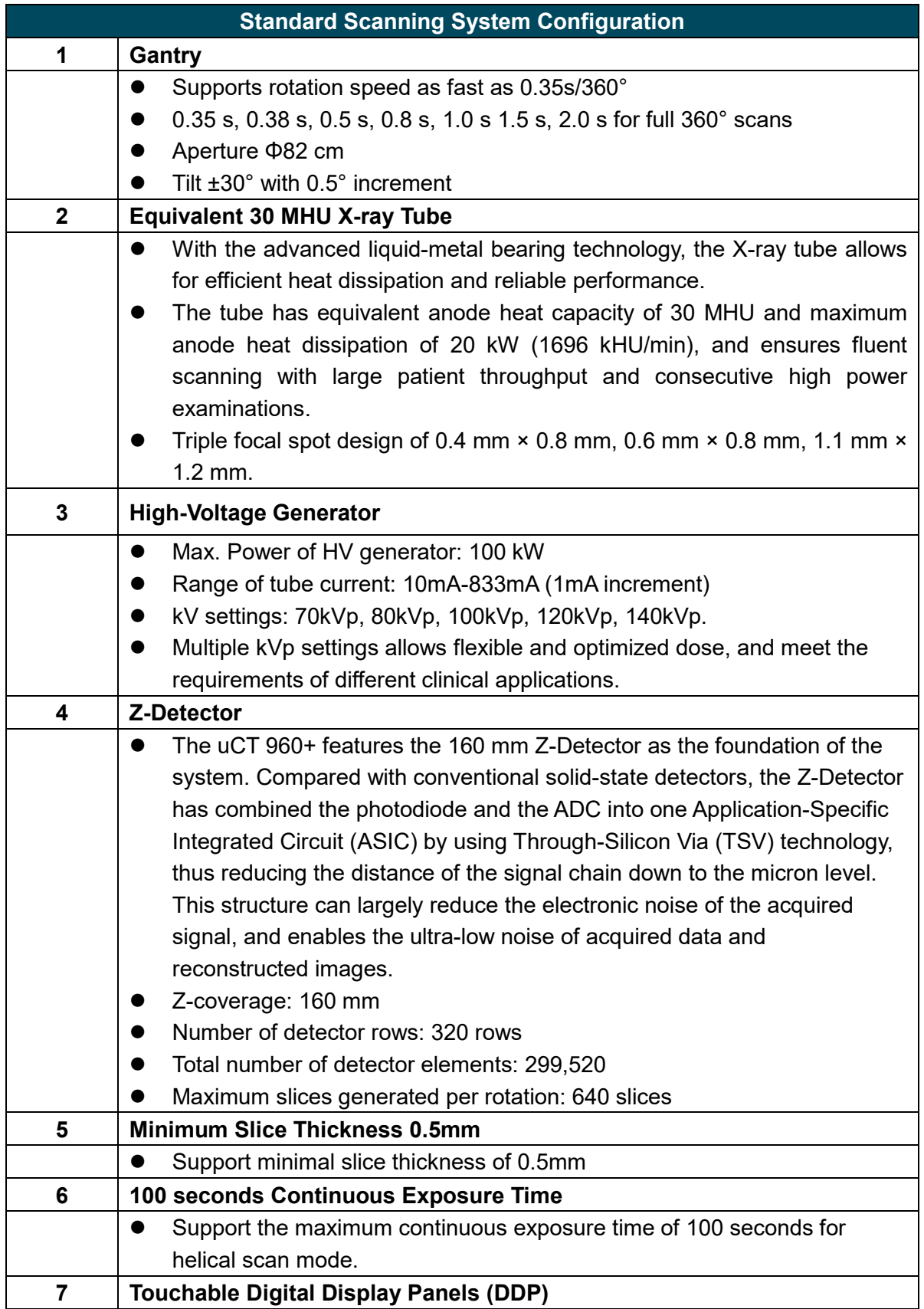

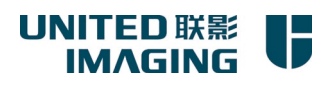

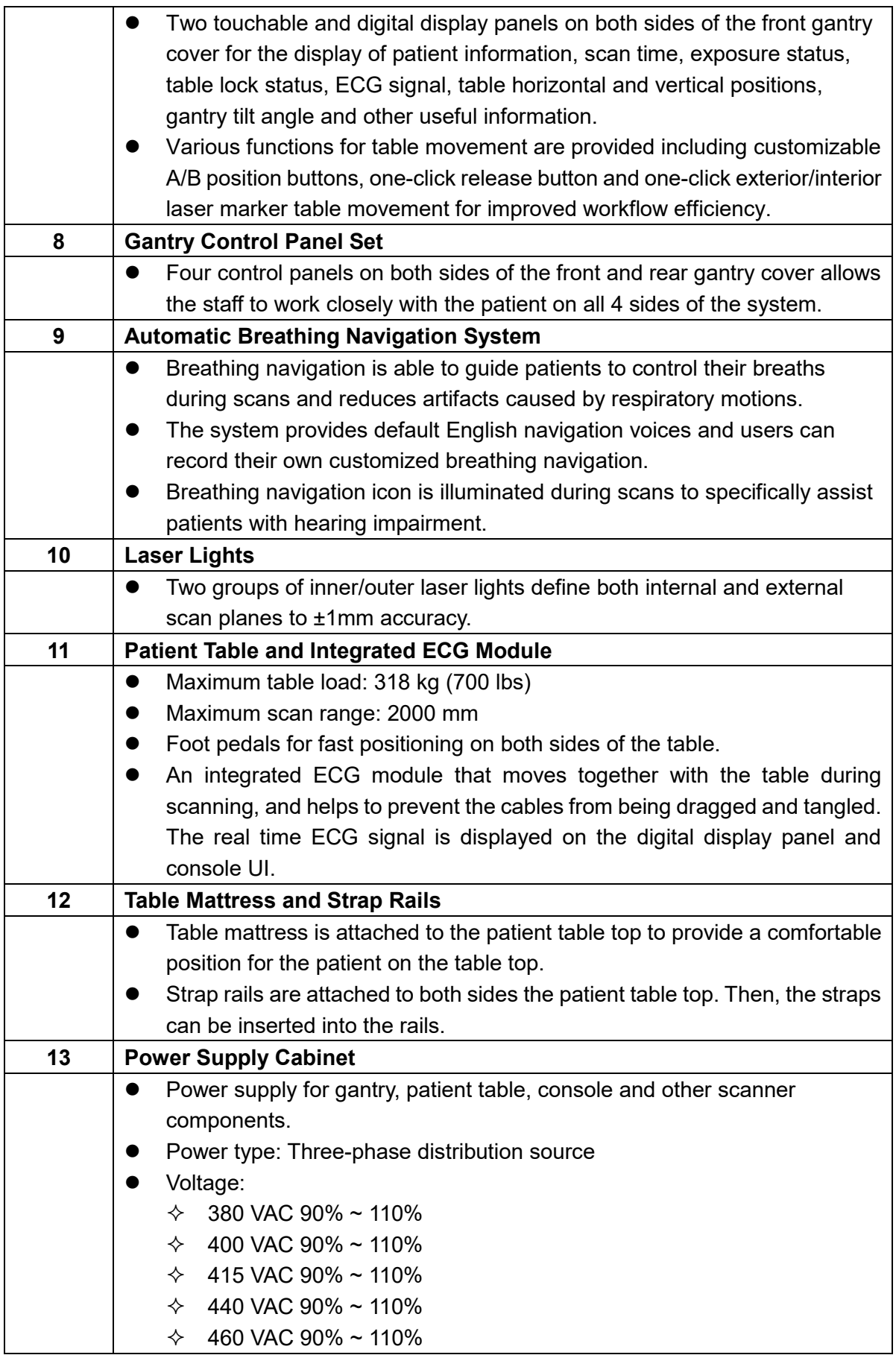

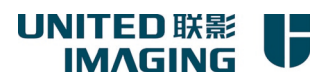

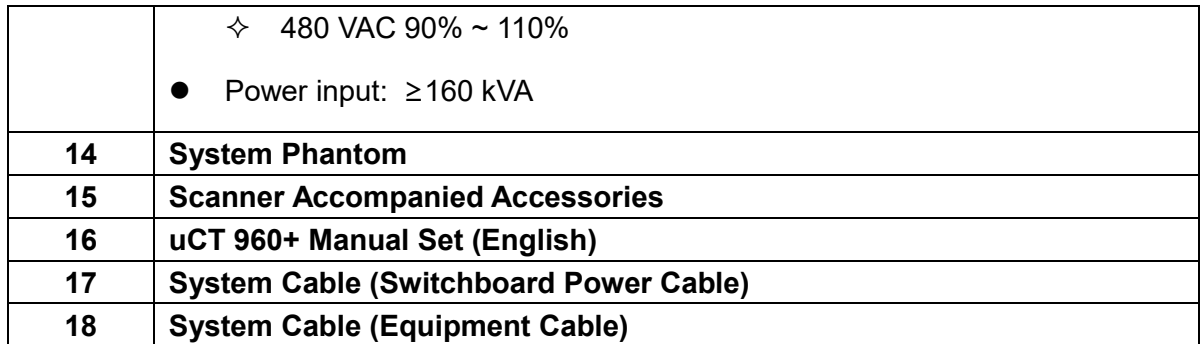

# **Operation System Standard Configurations**

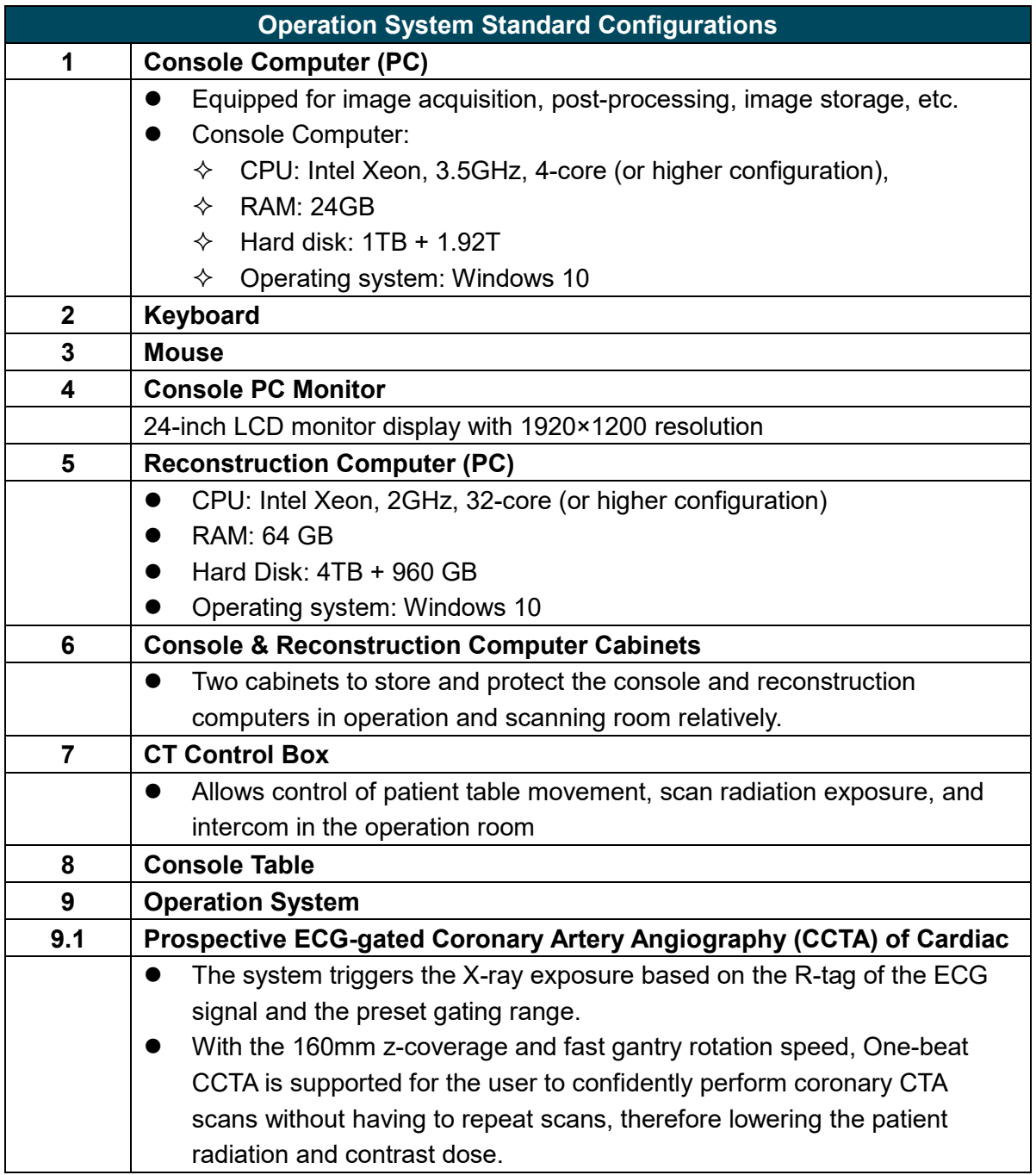

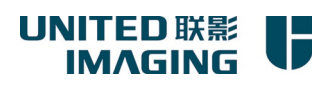

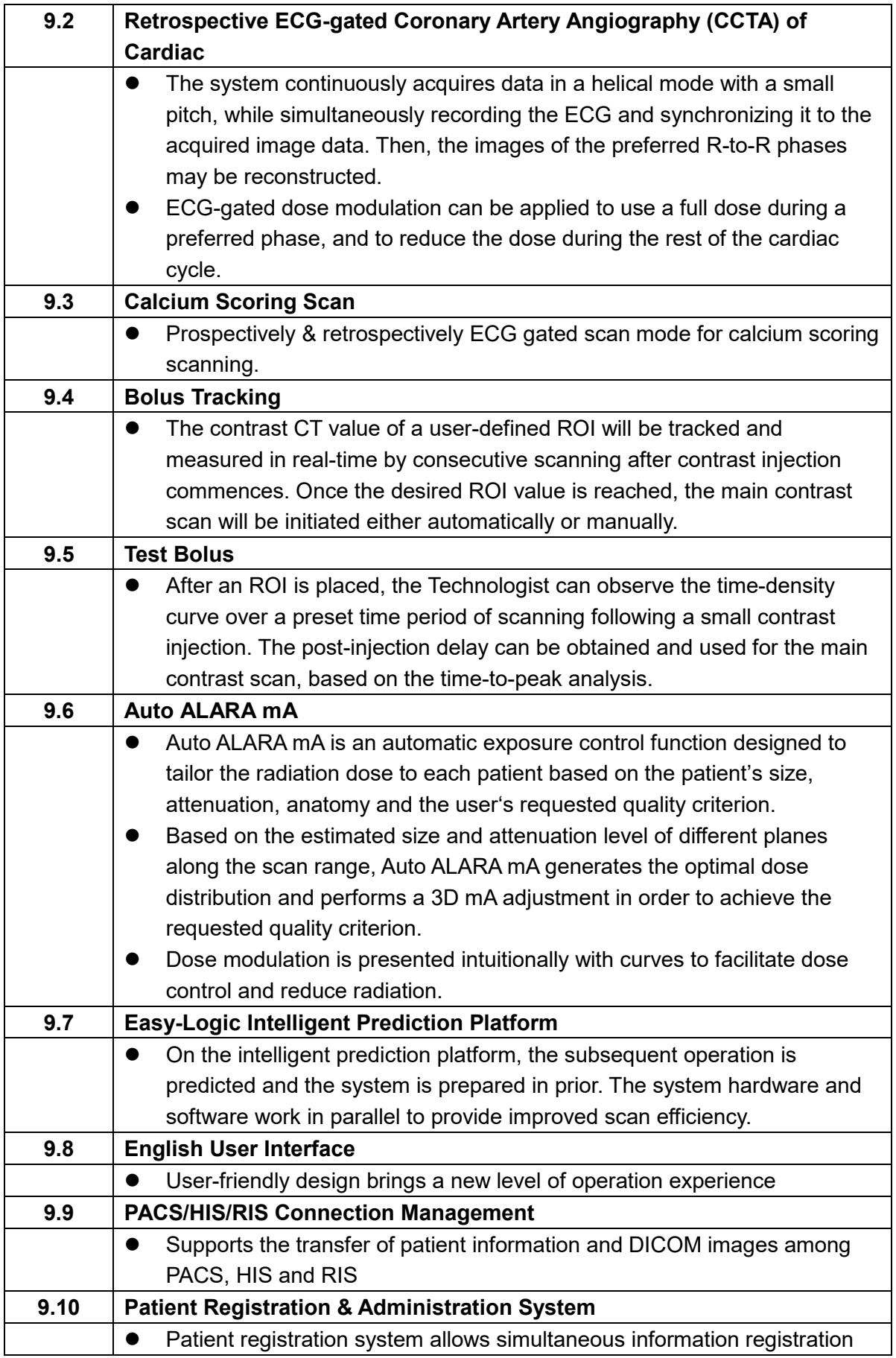

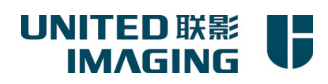

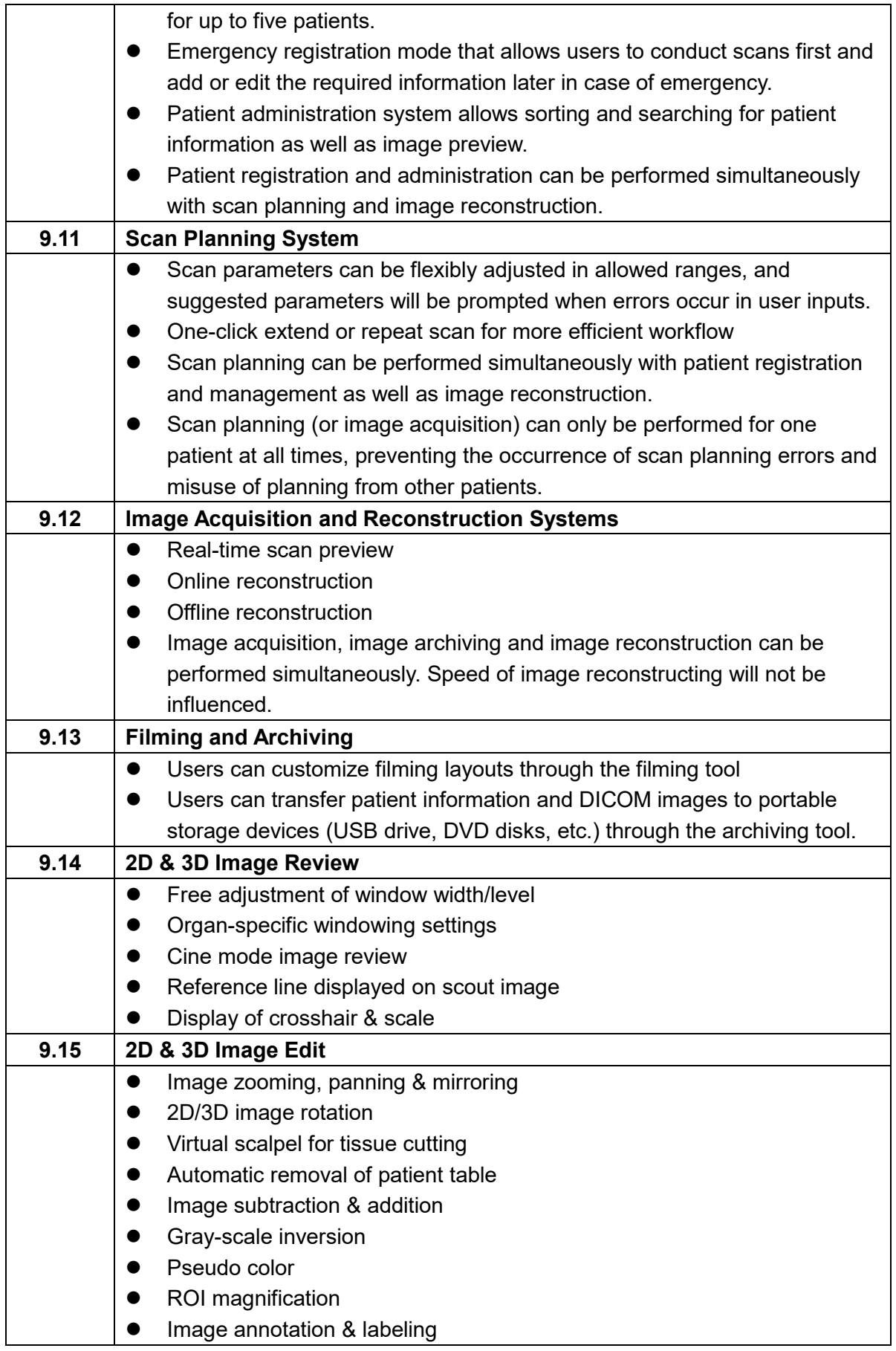

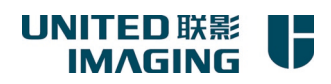

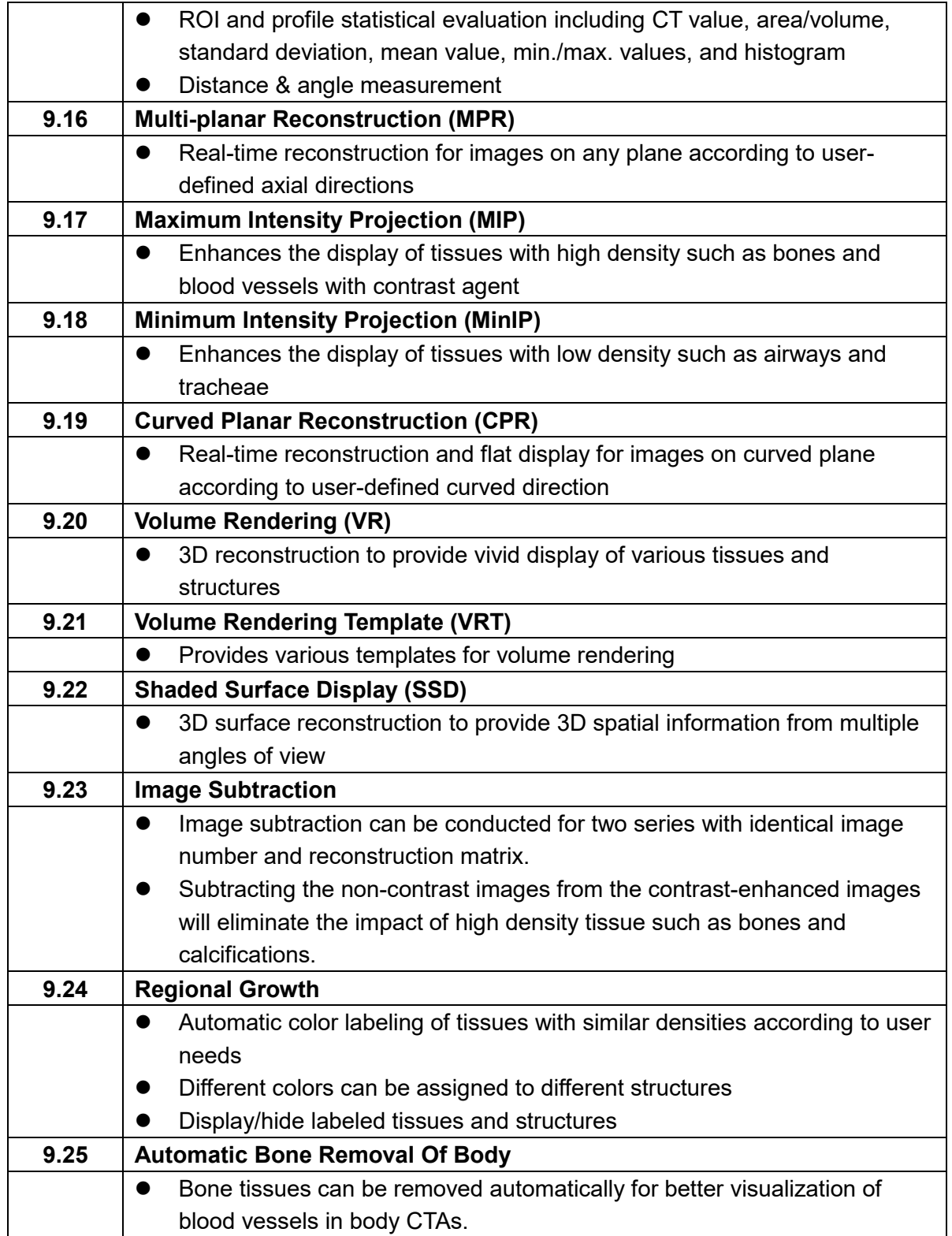

# **CT System Optional Configurations**

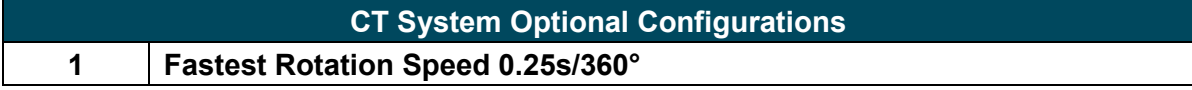

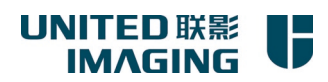

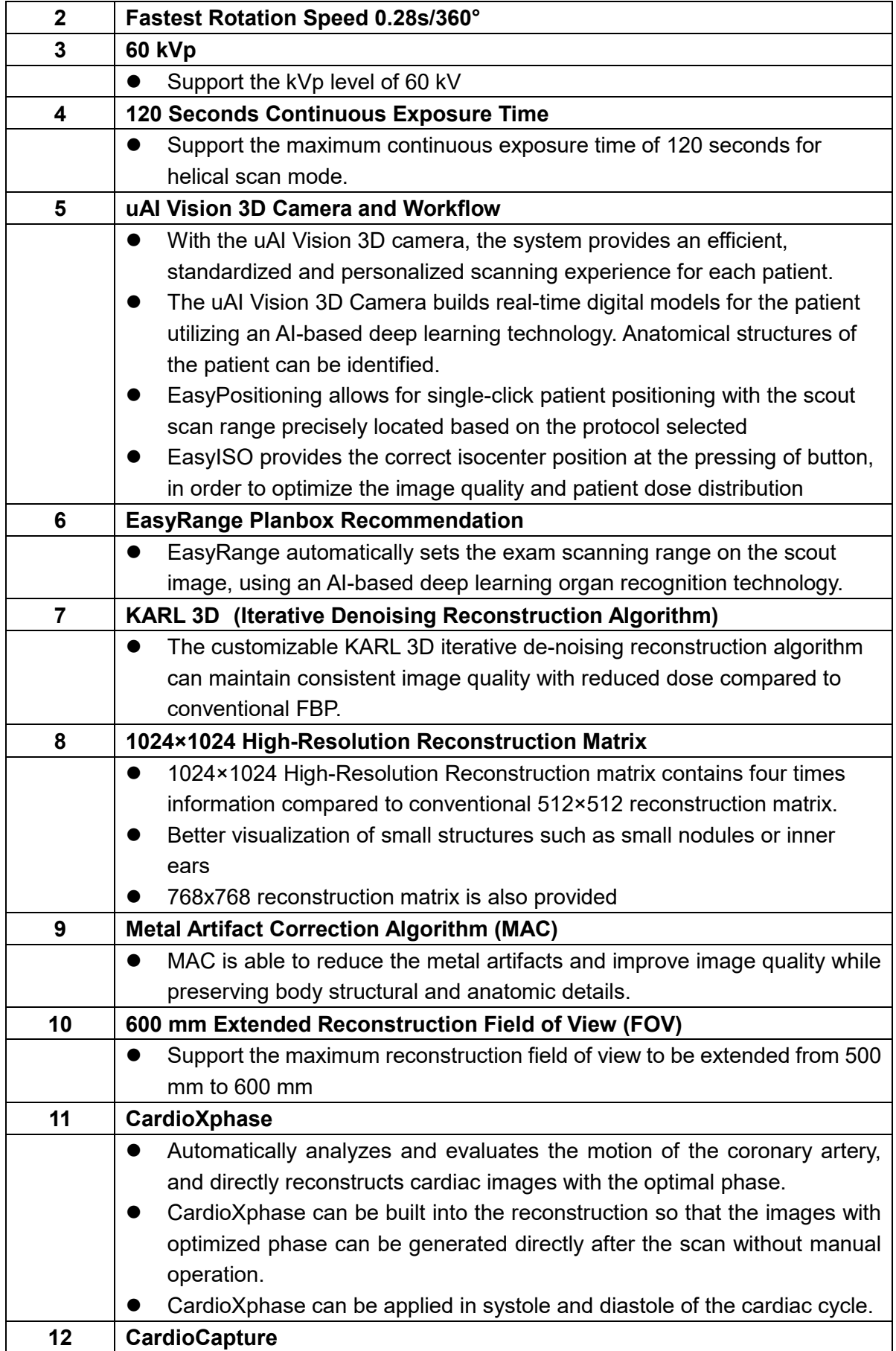

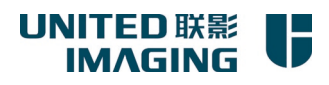

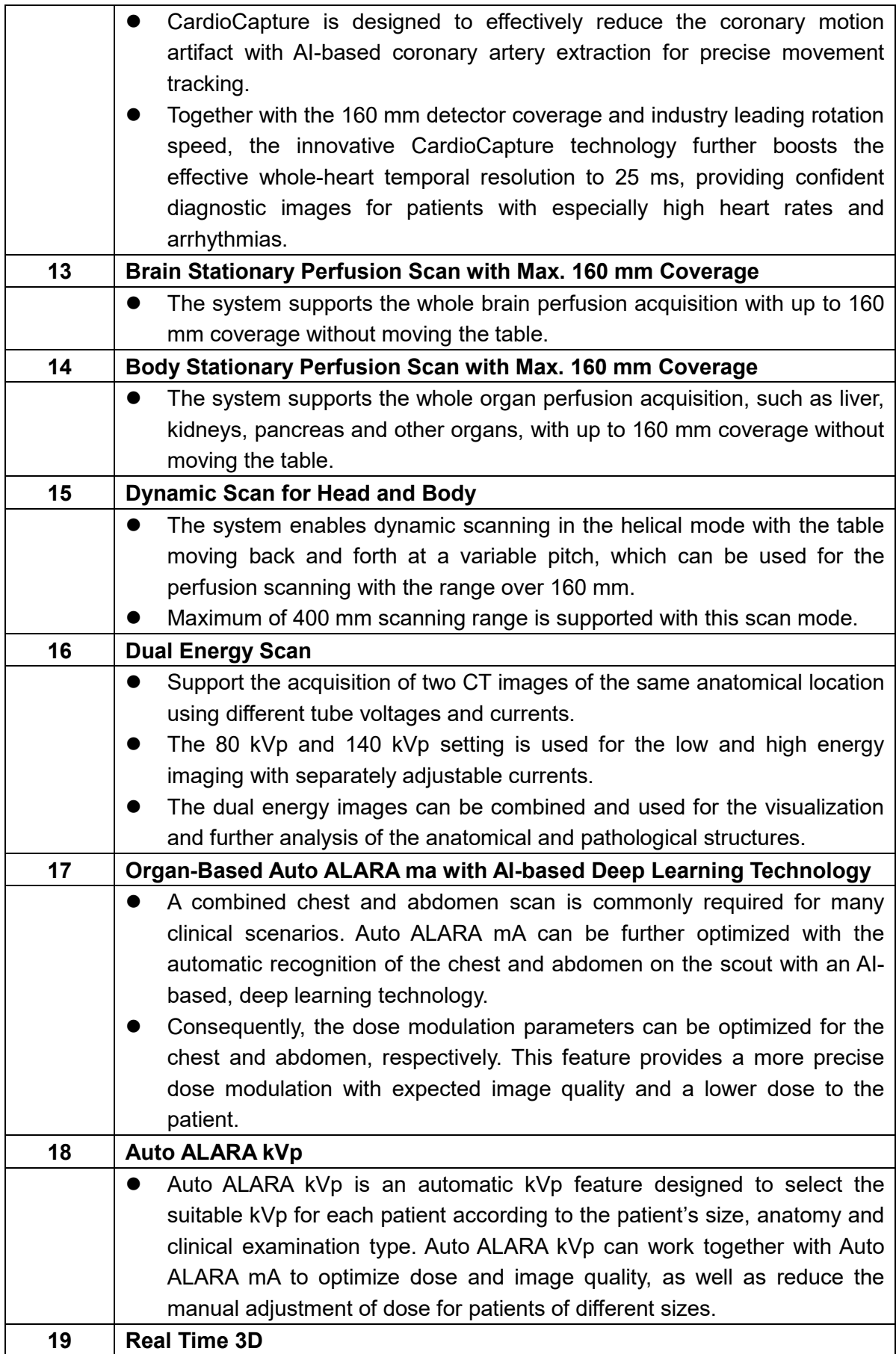

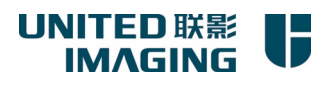

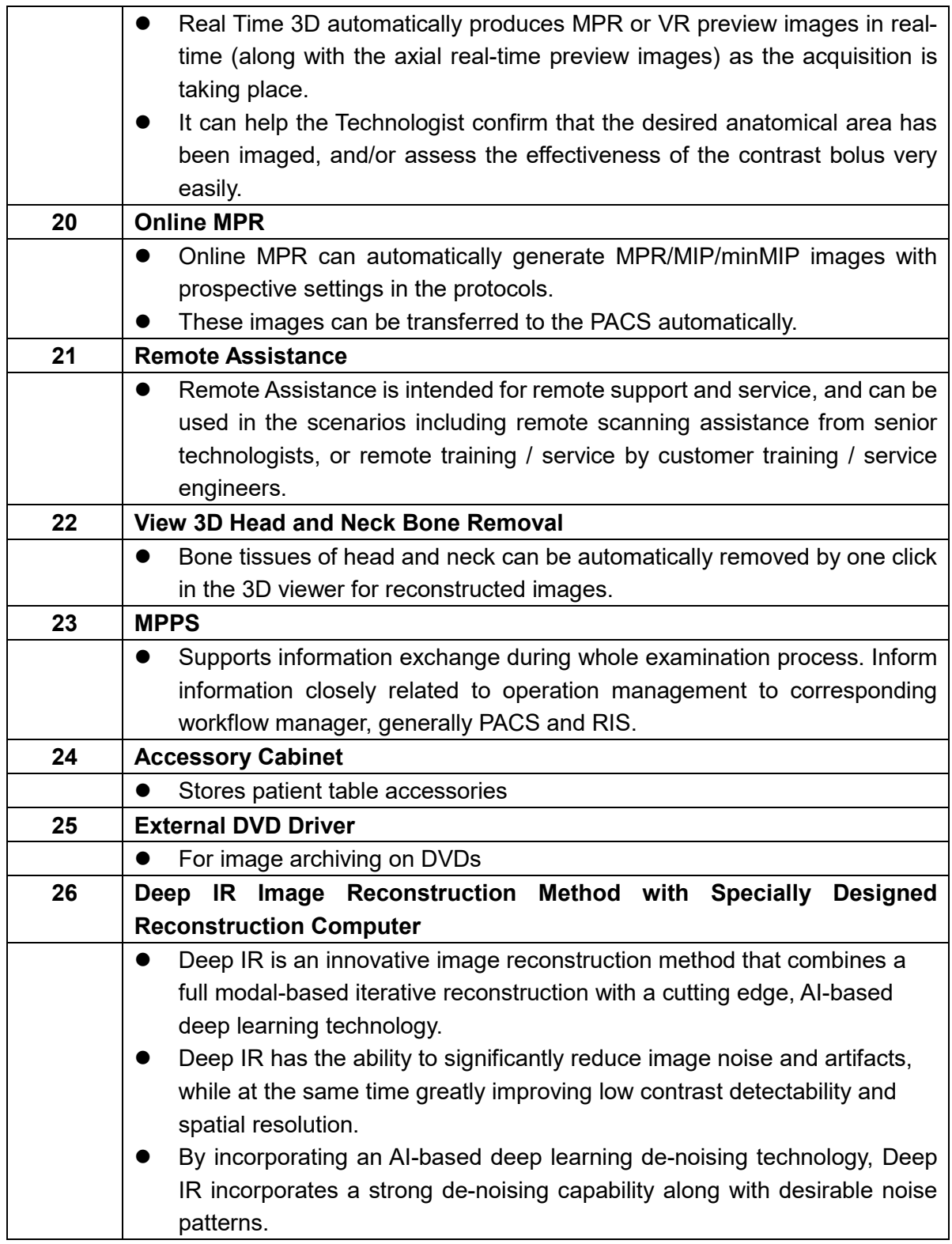

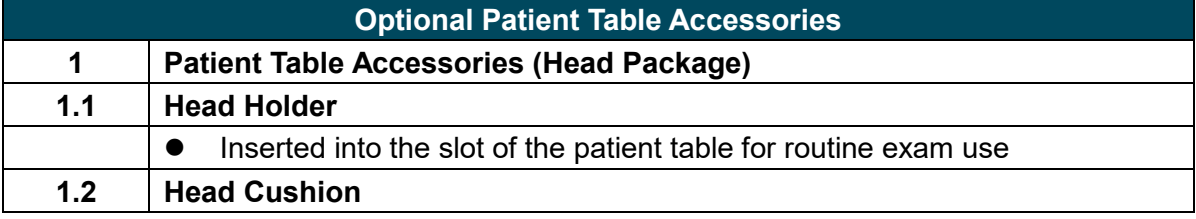

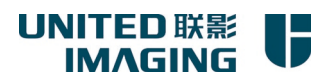

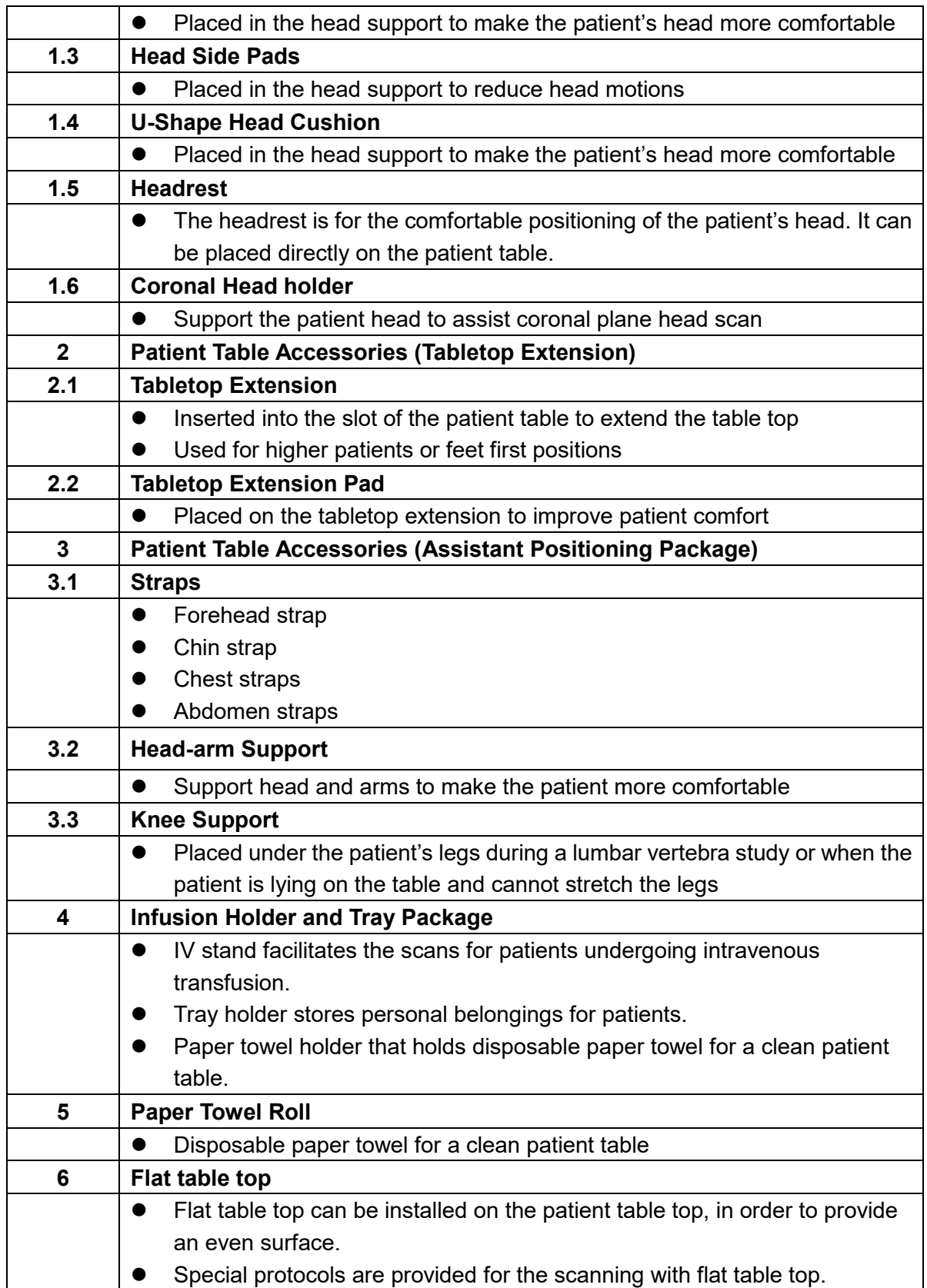

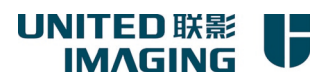

### **uWS-CT Image Post-processing Workstation (Optional)**

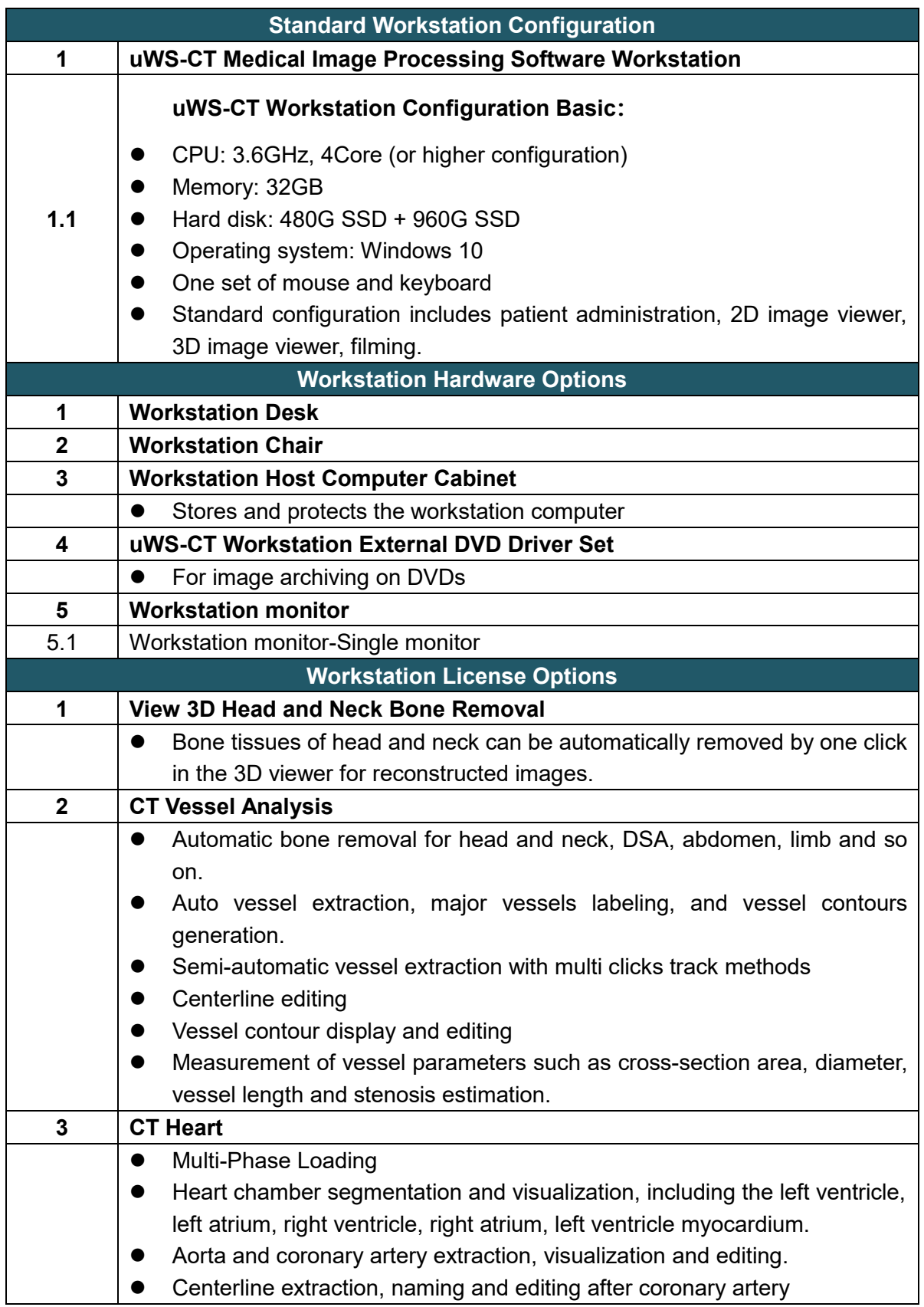

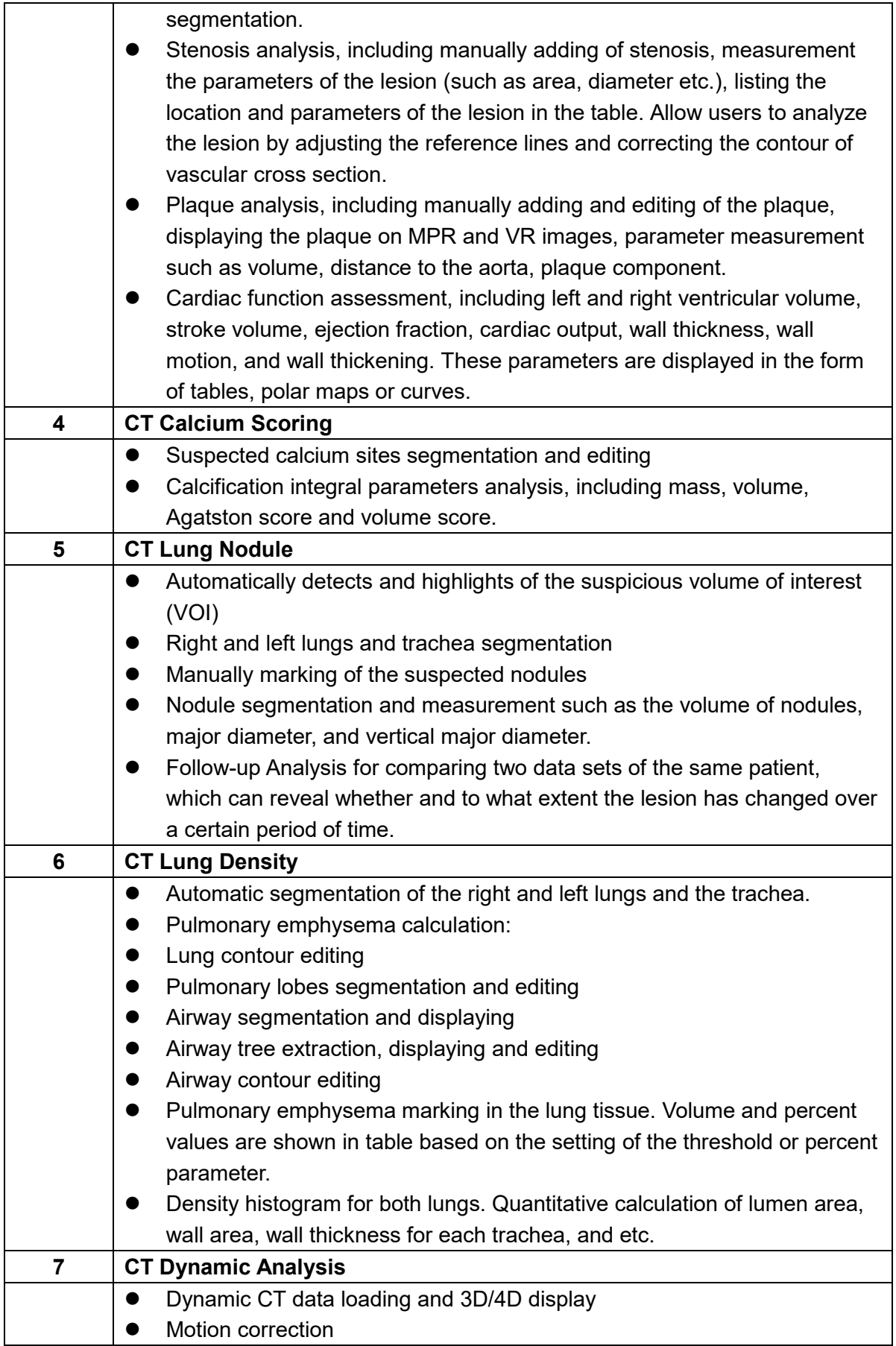

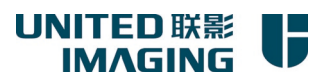

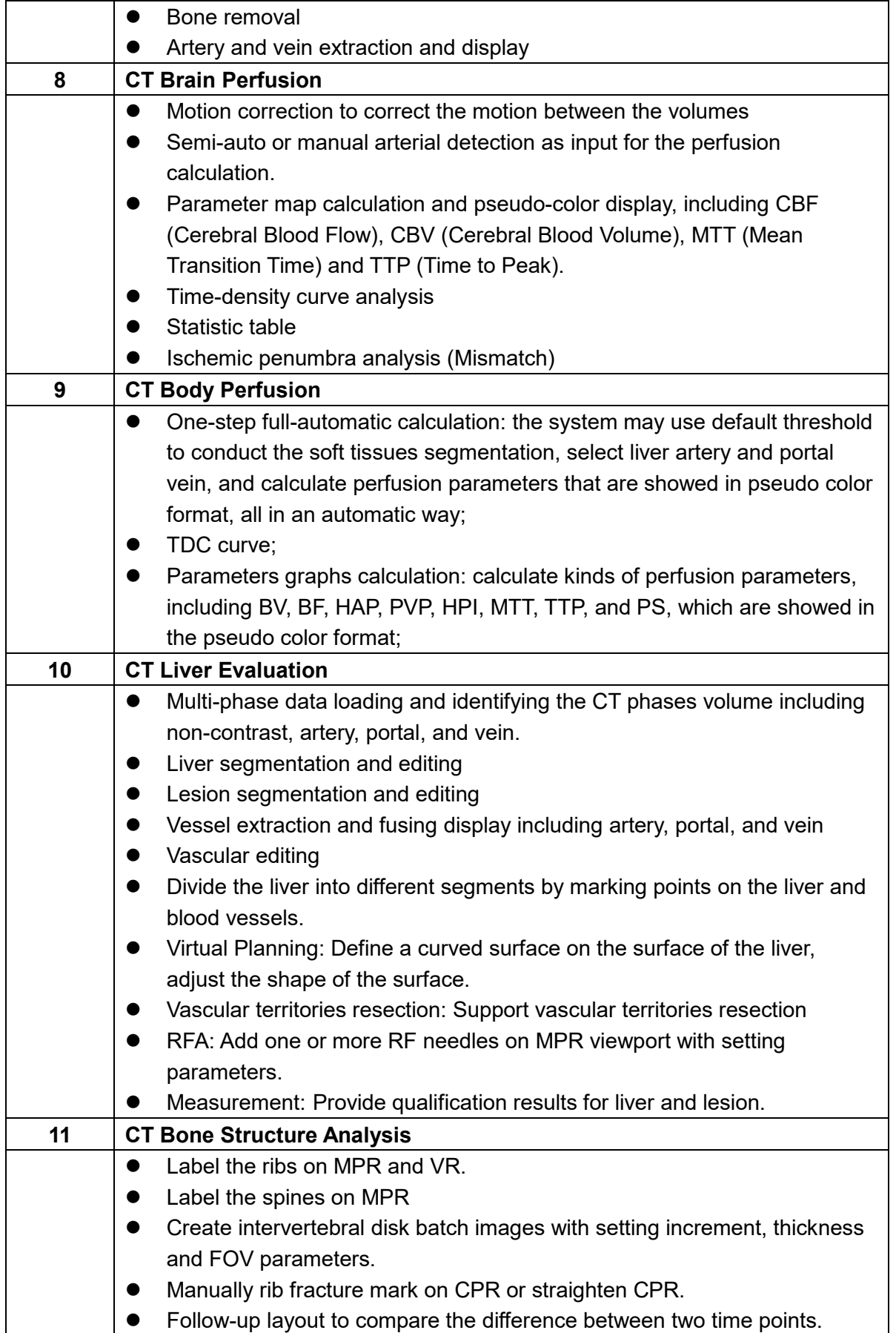

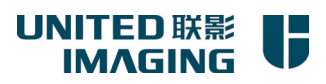

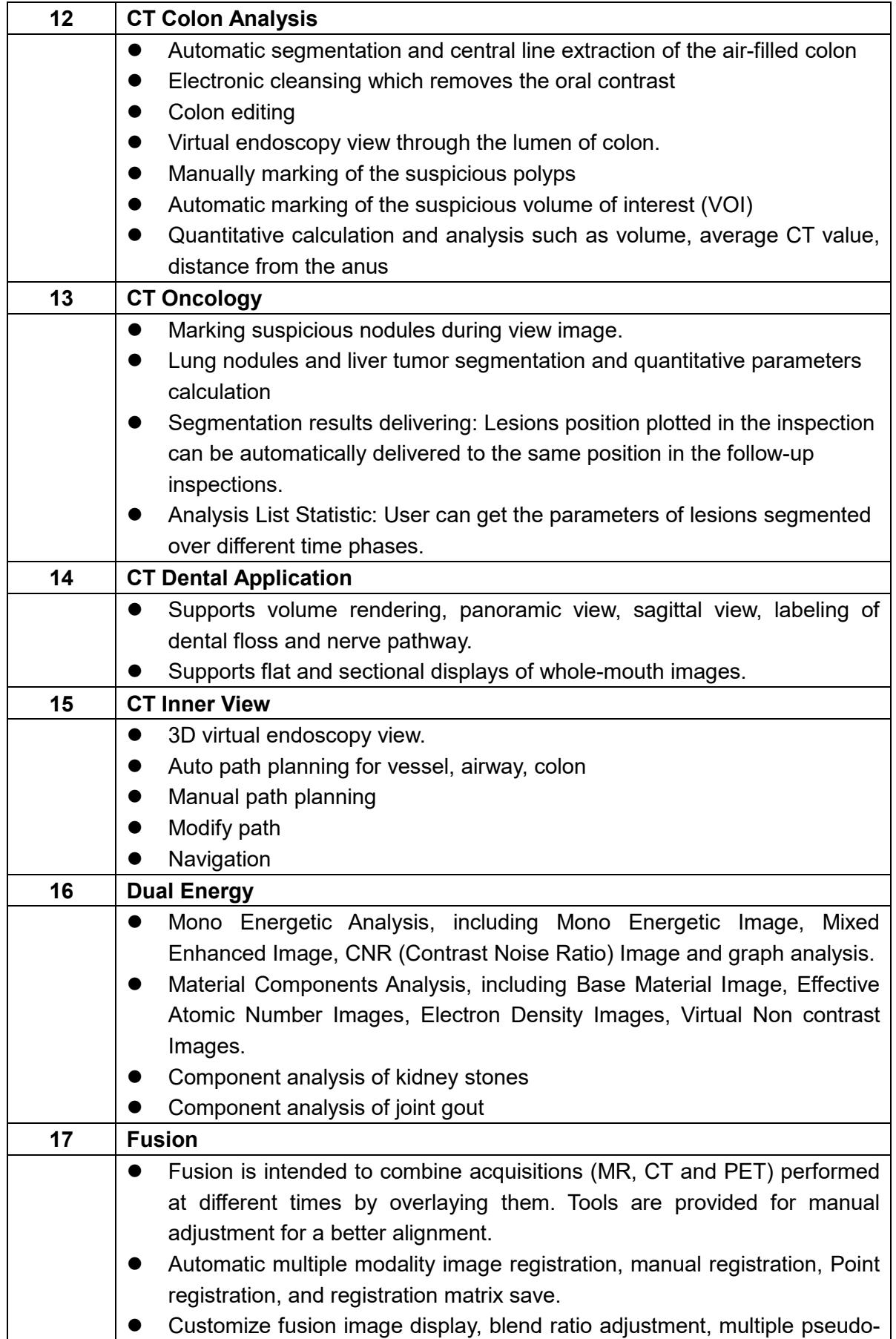

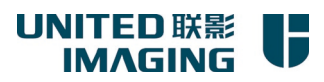

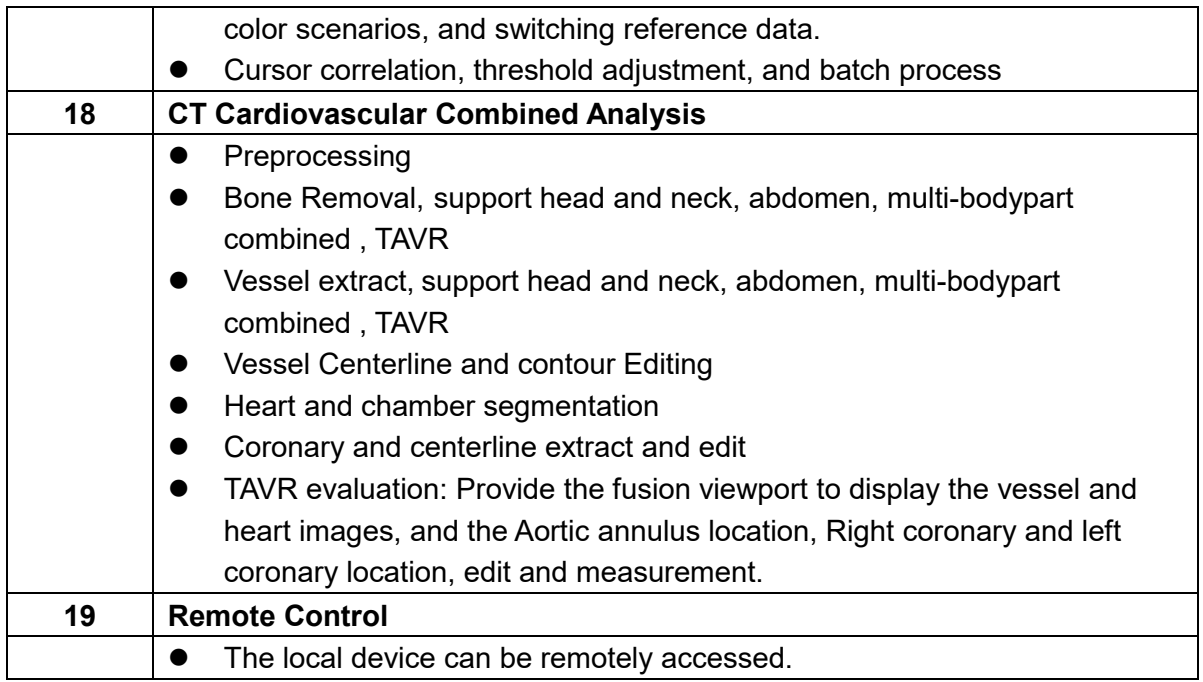